CPU and memory usage. Memstat tool

### Outlook

- We need standard tool to measure the Memory and CPU consumption
	- AliSysInfo to combine together CPU and Mem usage information
- Memstat library in the AliRoot
	- Extended functionality in comparison with old ROOT memory checker

# AliSysInfo

- Store base information about Process (code already committed to the CVS)
- Written to the separate log file
- Information per stamp
	- Current memory usage
	- Current timer
	- $-$  Stamp name  $+3$  indexes
- ● Example usage in AliReconstruction:
	- AliSysInfo::AddStamp(Form("LRec%s\_%d",fgkDetector Name[iDet],eventNr), iDet,1,eventNr);

## AliSysInfo report

- The report generated
	- Top n (example 10) violators in memory consumption
	- Top n violators for CPU consumption
	- Reports per detector

gROOT->LoadMacro("\$ALICE\_ROOT/macros/PlotSys.C+"); MakePlots("syswatch.log","syswatch.root",10); TFile f("syswatch.root"); TBrowser b;

#### Report - LowMultiplicity

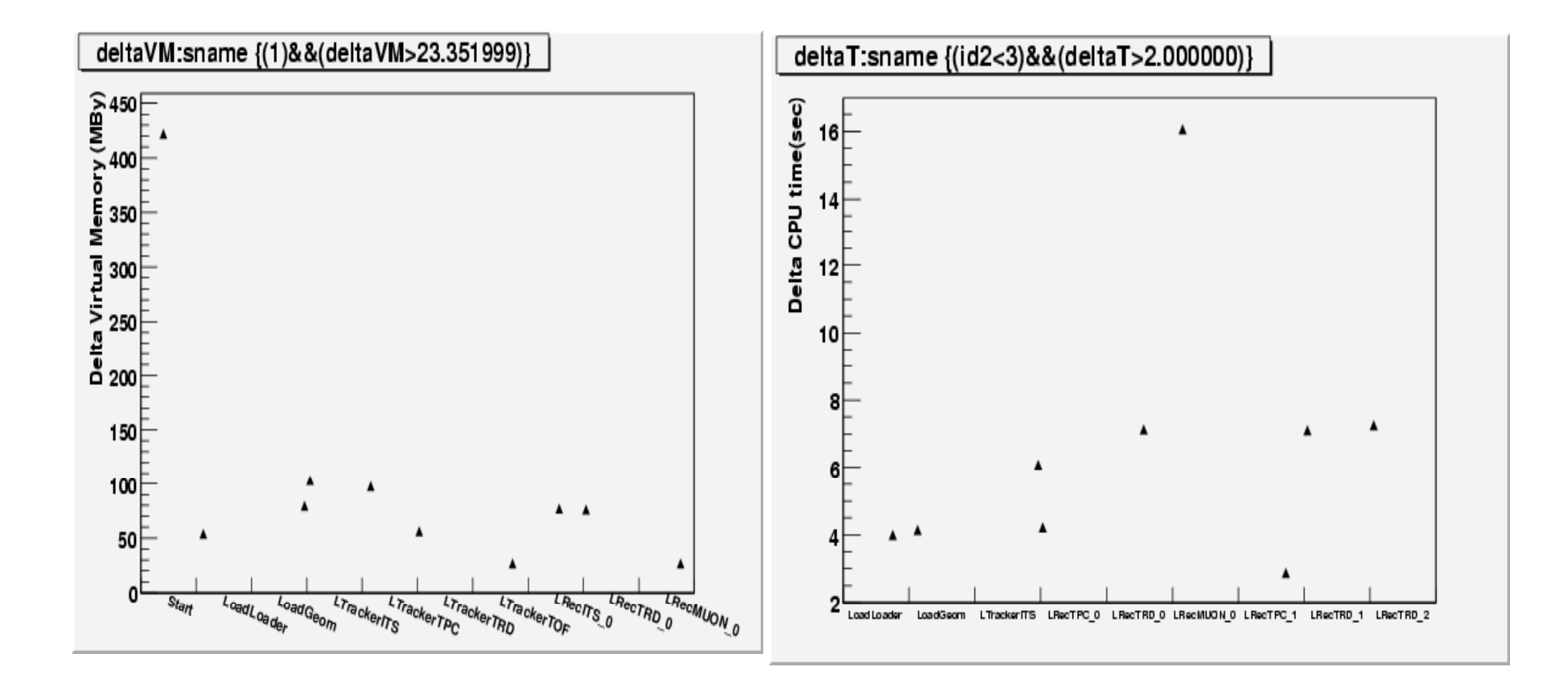

#### Report – High Multiplicity

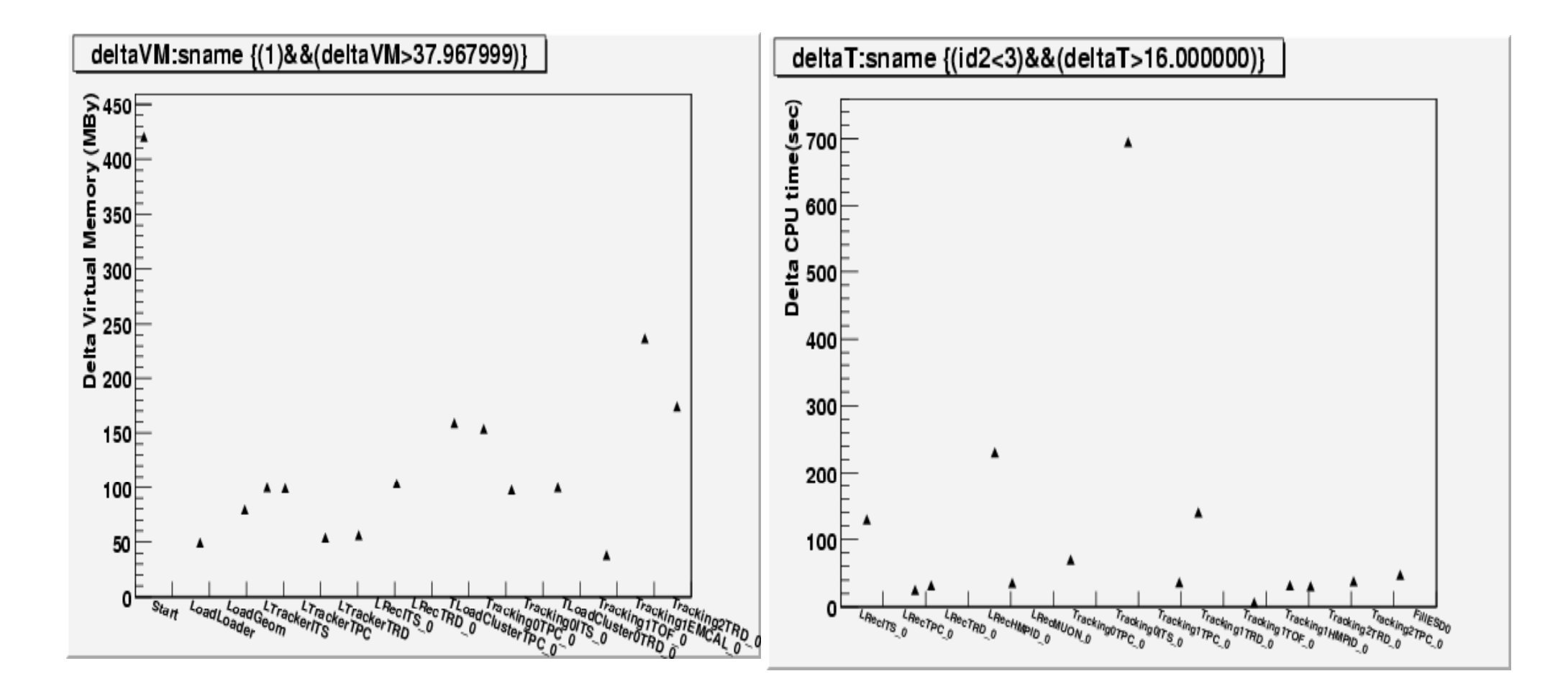

## Summary CPU

- The CPU time is currently determined by the ITS tracker
	- Usage of the TgeoManager should be optimized
- The CPU per TPC tracker  $\sim$  50 s
- Other outliers
	- ITS local reconstruction
	- TRD tracking
	- HMPID local reconstruction

## Summary – Memory consumption

- 2GBy reached  $\sim$ 450 Mby at start of AliRoot
- TPC part didn't change (~300MBy)
	- 160 Mby -load clusters
	- – 160MBy creates TPC and **ESDClusters**

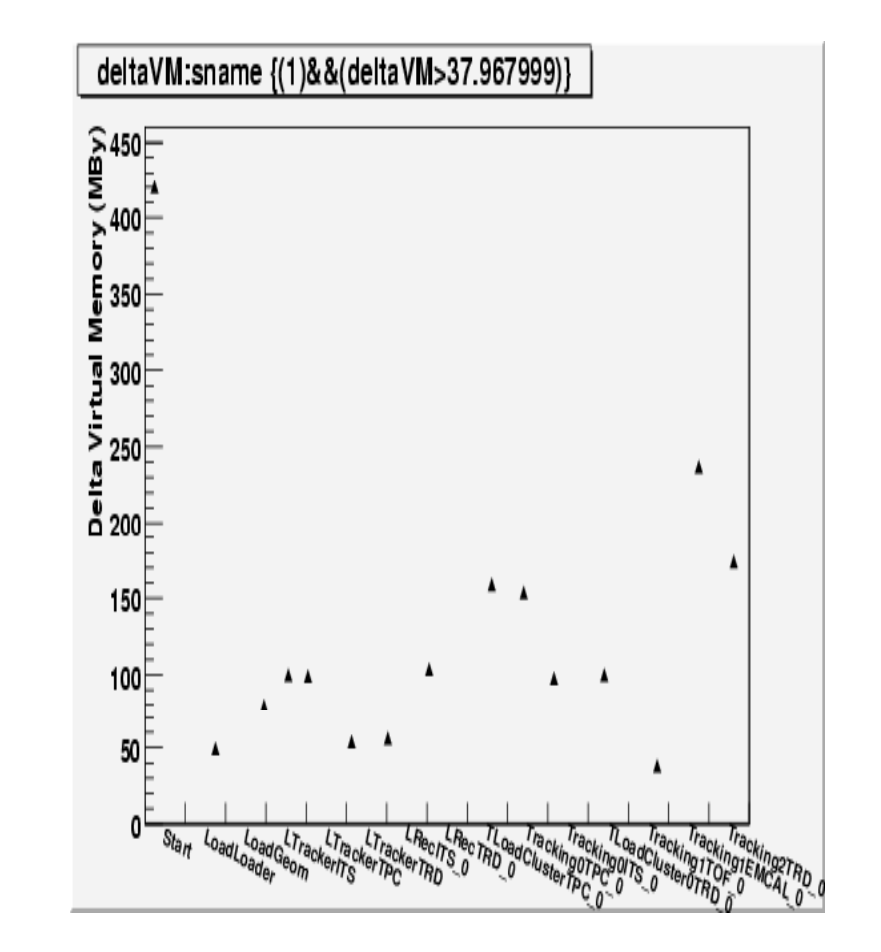

#### Memory usage

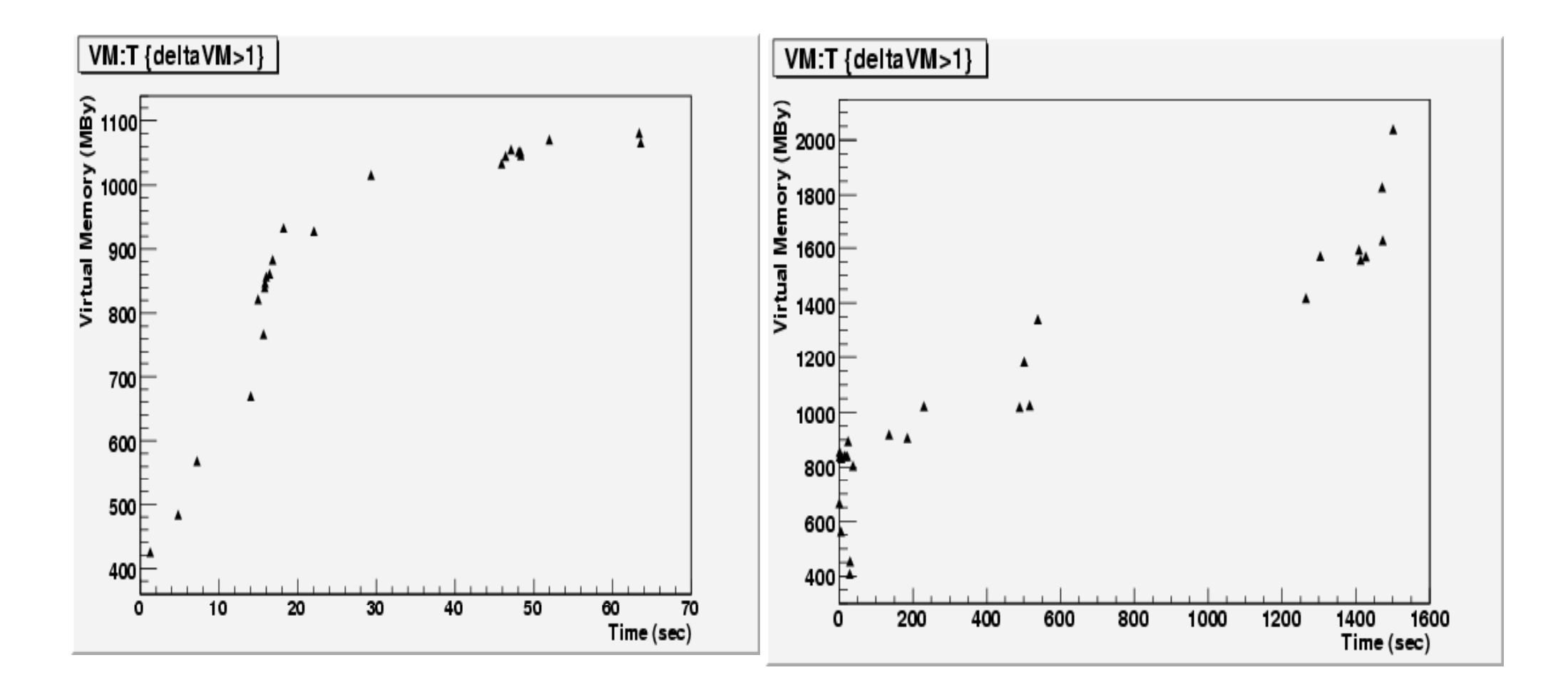

#### Memory usage.

#### • Spikes at the end of the reconstruction

#### – Virtual Memory is not returning back to the system

\* Row \* Mem3-CurrentStamp.fA \* Mem3 \* CurrentStamp.fAllocS \* StampName.String() \* \*\*\*\*\*\*\*\*\*\*\*\*\*\*\*\*\*\*\*\*\*\*\*\*\*\*\*\*\*\*\*\*\*\*\*\*\*\*\*\*\*\*\*\*\*\*\*\*\*\*\*\*\*\*\*\*\*\*\*\*\*\*\*\*\*\*\*\*\*\*\*\*\*\*\*\*\*\*\*\*\*\*\*\*\*\*\*\*\*\*\*\*\*\*\*\*\*\*\*\*\*\*\*\* $*$  0 \* 497.769954427734376 \* 498.420013427734375 \* 0.650059000000000053 \* Start  $*$ \* 1 \* 613.961552703124994 \* 671.719970703125 \* 57.7584179999999989 \* LoadLoader \*\* 2 \* 614.042043113281238 \* 671.80401611328125 \* 57.7619729999999976 \* LoadCDB \*\* 3 \* 624.727837628906286 \* 721.23199462890625 \* 96.5041570000000064 \* LoadGeom \*\* 4 \* 624.751473445312513 \* 721.2559814453125 \* 96.5045080000000013 \* Vertexer \*5 \* 624.693314511718768 \* 876.61199951171875 \* 251.918685000000011 \* LoadTrackers<sup>\*</sup> \* 6 \* 633 564376320312476 \* 972 0040283203125 \* 338 439652000000024 \* LR TPC 0 \* 633.564376320312476 972.0040283203125 338.439652000000024 LRecTPC\_0 \* 7 \* 713.505303054687488 \* 1057.0799560546875 \* 343.574653000000012 \* LRecTRD\_0 \* \* 8 \* 712.209567054687568 \* 1057.0799560546875 \* 344.870388999999989 \* RLoadClusterTPC\_0 \* \* 9 \* 632.623190656250017 \* 1231.27197265625 \* 598.648781999999983 \* TLoadClusterTPC\_0 \* \* 10 \* 702.697554148437462 \* 1469.9759521484375 \* 767.278398000000038 \* Tracking0TPC\_0 \* \* 11 \* 700.658902148437505 \* 1469.9759521484375 \* 769.317049999999995 \* Tracking1TPC\_0 \* \* 12 \* 700.599620148437452 \* 1469.9759521484375 \* 769.376332000000048 \* RLoadCluster0TRD\_0 \* \* 13 \* 664.489779640624988 \* 1653.008056640625 \* 988.518277000000012 \* TLoadCluster0TRD\_0 \* \* 14 \* 666.350684828125054 \* 1671.300048828125 \* 1004.94936399999995 \* Tracking1TRD\_0 \* \* 15 \* 675.286122914062389 \* 1870.7359619140625 \* 1195.44983900000011 \* Tracking2TRD\_0 \* \* 16 \* 877.472130914062518 \* 1870.7359619140625 \* 993.263830999999982 \* TUnloadClusterTRD\_0 \* \* 17 \* 877.734729351562464 \* 1870.3599853515625 \* 992.625256000000036 \* RUnloadClusterTRD\_0 \* \* 18 \* 850.014209351562499 \* 1870.3599853515625 \* 1020.345776 \* Tracking2TPC\_0 \* \* 19 \* 1103.1222733515624 \* 1870.3599853515625 \* 767.237711999999988 \* TUnloadClusterTPC\_0 \* \* 20 \* 1105.08823535156262 \* 1870.3599853515625 \* 765.271749999999997 \* RUnloadClusterTPC\_0 \*  $21 * 1103.00354335156248 * 1870.3599853515625 * 767.356442000000015 *$ FillESD0<sup>\*</sup> \* 22 \* 1640.64902628906248 \* 1849.8199462890625 \* 209.170919999999995 \* End \*\* 23 \* 1640.64902628906248 \* 1849.8199462890625 \* 209.170919999999995 \* End \*\*\*\*\*\*\*\*\*\*\*\*\*\*\*\*\*\*\*\*\*\*\*\*\*\*\*\*\*\*\*\*\*\*\*\*\*\*\*\*\*\*\*\*\*\*\*\*\*\*\*\*\*\*\*\*\*\*\*\*\*\*\*\*\*\*\*\*\*\*\*\*\*\*\*\*\*\*\*\*\*\*\*\*\*\*\*\*\*\*\*\*\*\*\*\*\*\*\*

\*\*\*\*\*\*